# Web-Locker

# N Muni Kumar<sup>1</sup>, Bathala.Muni Hema Kumar<sup>2</sup>

*<sup>1</sup>N Muni Kumar, Dept. of MCA, SKIIMS, Kapuguuneri, Affliated to S.V.University, Tirupati 2 Assistant Professor, Dept. of MCA, SKIIMS, Kapuguuneri, Affliated to S.V.University, Tirupati*

*Abstract*- **The WEB-LOCKER is to be automated the various functions and Activities of the bank through Internet. The solution will facilitate to the bank employees and the Account holders with the different modules.This solution is very much necessary for the private sector banks and the corporate sector.The banking industry will take a new shape and explorelike never before.Using the solution the bankers and account holders can generate various kinds of reports.**

### I. INTRODUCTION

The main objective of the proposed solution is to be automated the various functions and activities of the bank through Internet. The solution will facilitate to the bank employees and the account holders with the different modules. This solution is very much necessary for the private sector banks and the corporate sector. The banking industry will take a new shape and explore like never before. Using the solution the bankers and account holders can generate various kinds of reports.

## PROJECT MODULES

This application consists following modules:

- Admin module
- User module
- Bill payment Module
- Reports Module
- 1. Admin Module:

This module is belongs to bank staff. By using this module Administrator can add type of accounts (saving and current etc), minimum deposit amount in that particular account, interest rate and period of time.

### 2. User Module:

This module is all about customers of a bank. By using this module customers can go for different operations like they can apply for a new account in a bank, they can apply for different loans based on their requirement and also they can view their personal information, modify both personal and login information etc. Following operations can be done by any customer.

- New Account: Customer can open a new account.
- Teller Services: Customer can apply for a new debit card
- Transaction Details: Customer can transfer his funds to other accounts and also they can pay tax to govt.
- Requests: By using this functionality customer cango for different type of transactions on drafts and cheque(s).
- Maintenance Services: Either customers can close their accounts or they can modify their information.
- User Alerts: Customer can pay credit card amount to that bank.

#### 3. Bill Payment Services:

Customer can pay bills like electricity bill, telephone bill etc through his account.

#### 4. Reports Module:

In this module administrator will get different types of reports regarding customers like Number of customers of this portal etc. And this module is controlled by administrator only.

- $\triangle$  Accounts
- Card Transactions
- ◆ Cheque reorder
- ◆ Credit cards
- Customers
- ◆ Draft cheque
- Funds Transfer
- Nominee Details
- ◆ Tax Payments
- Bill Payments

SCREEN SHOTS

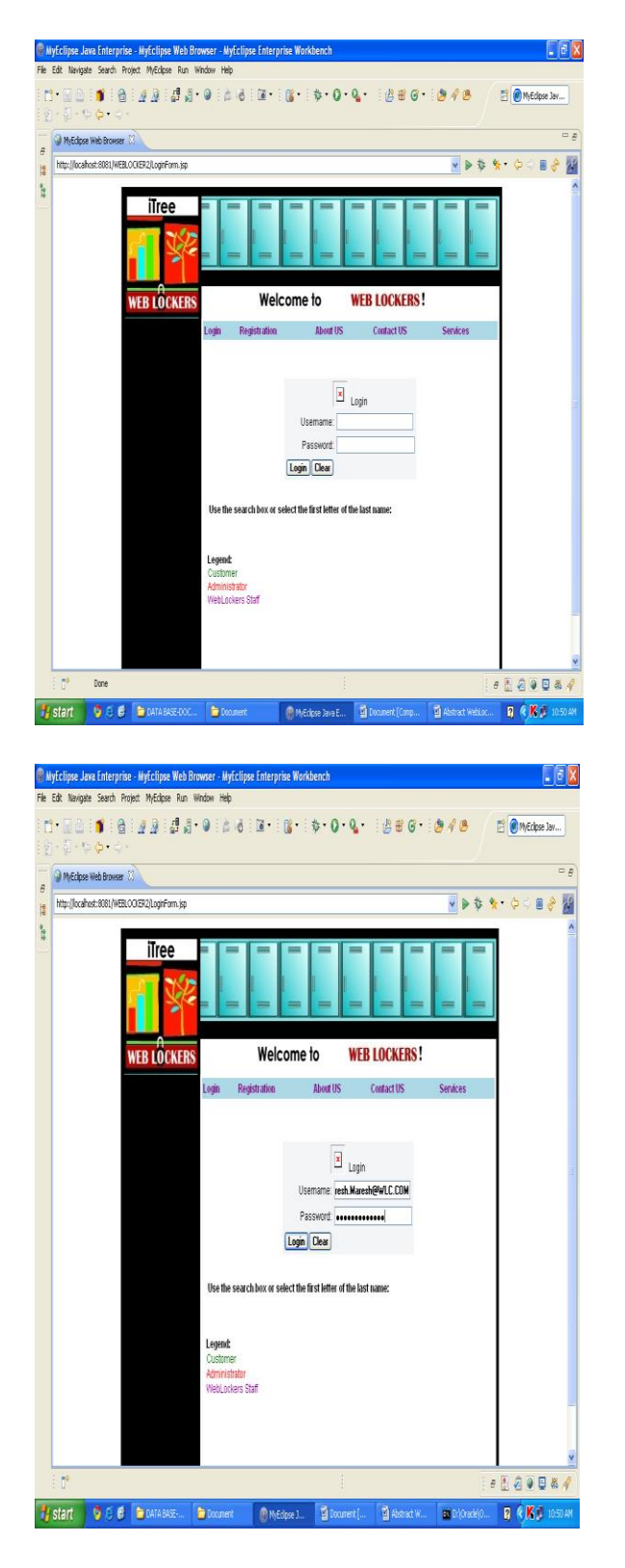

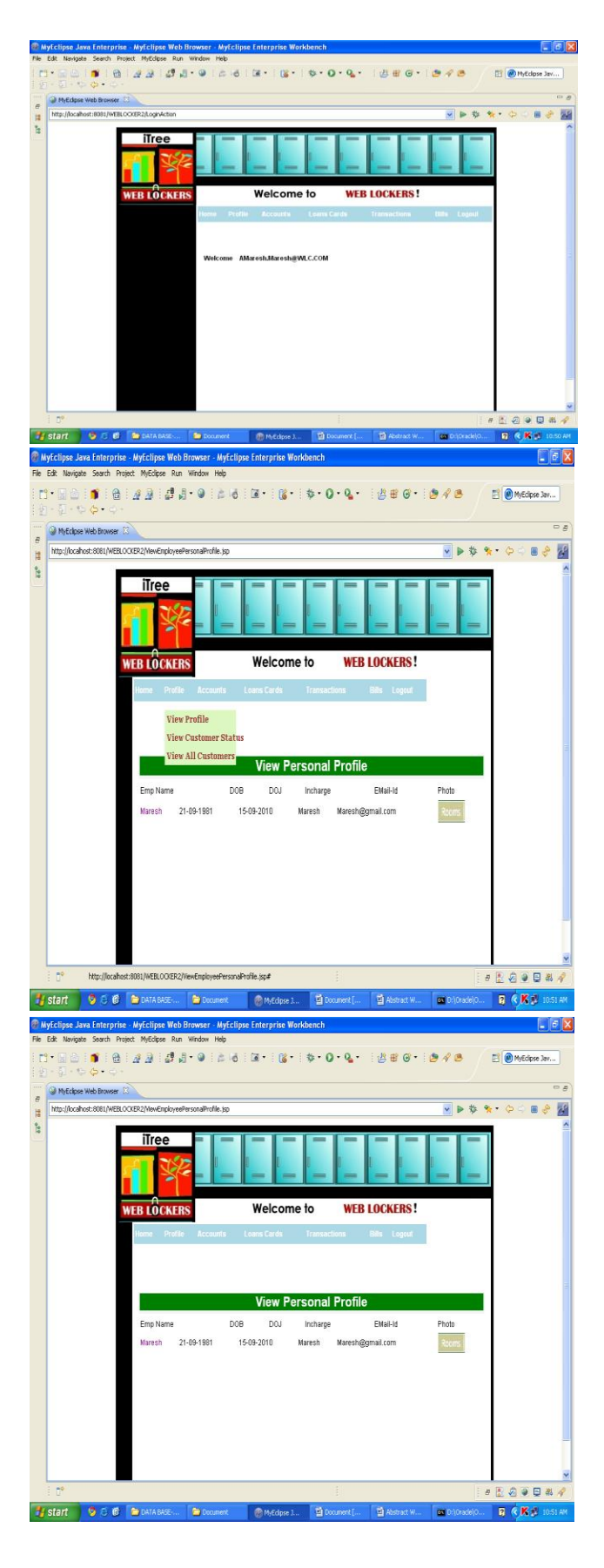

© April 2018 | IJIRT | Volume 4 Issue 11 | ISSN: 2349-6002

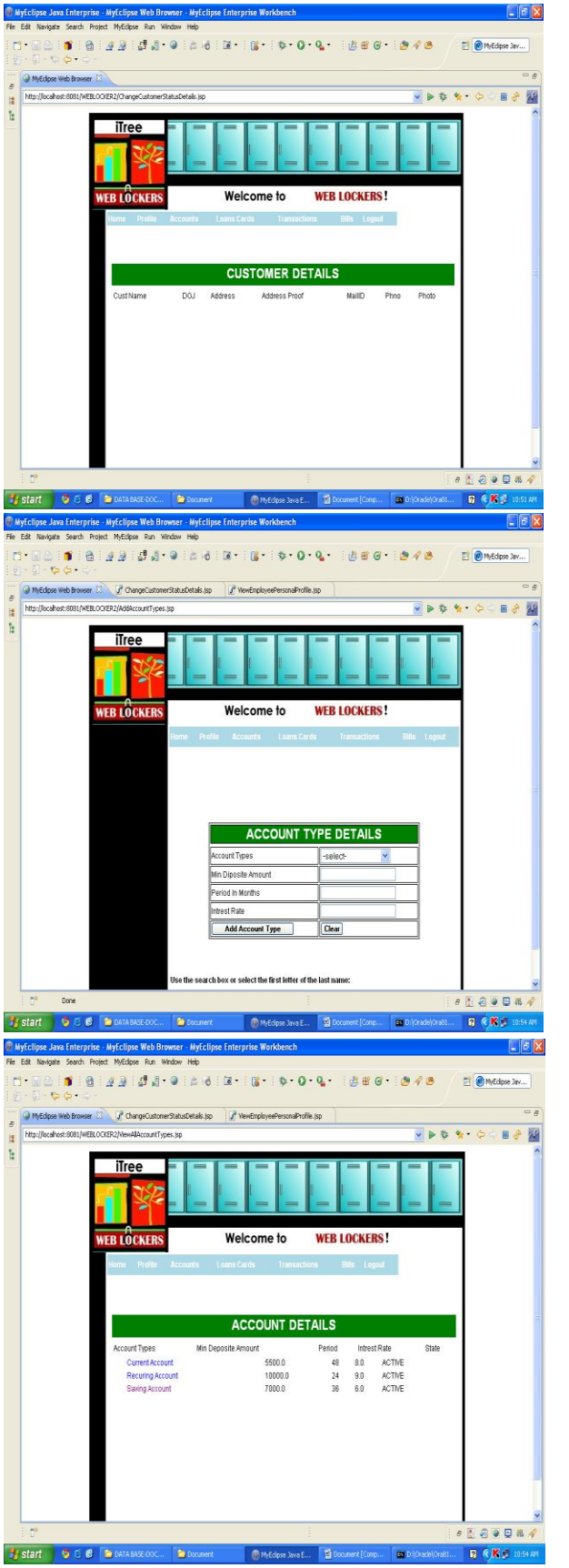

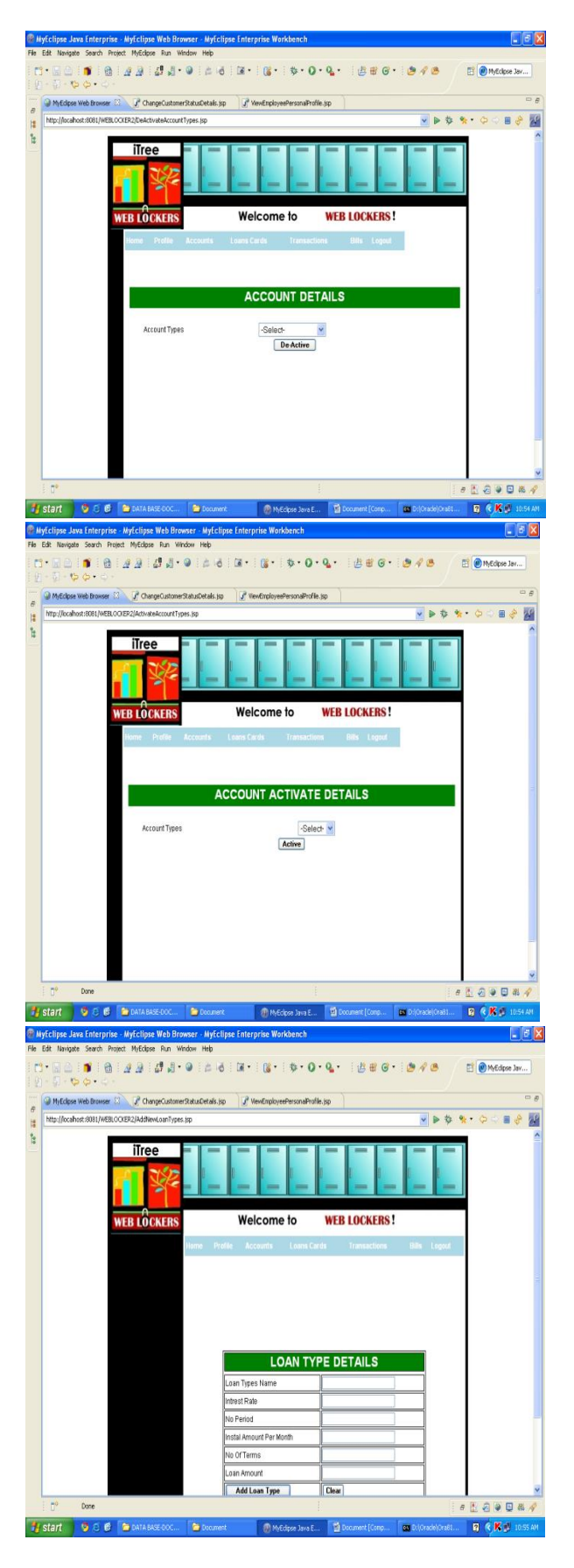

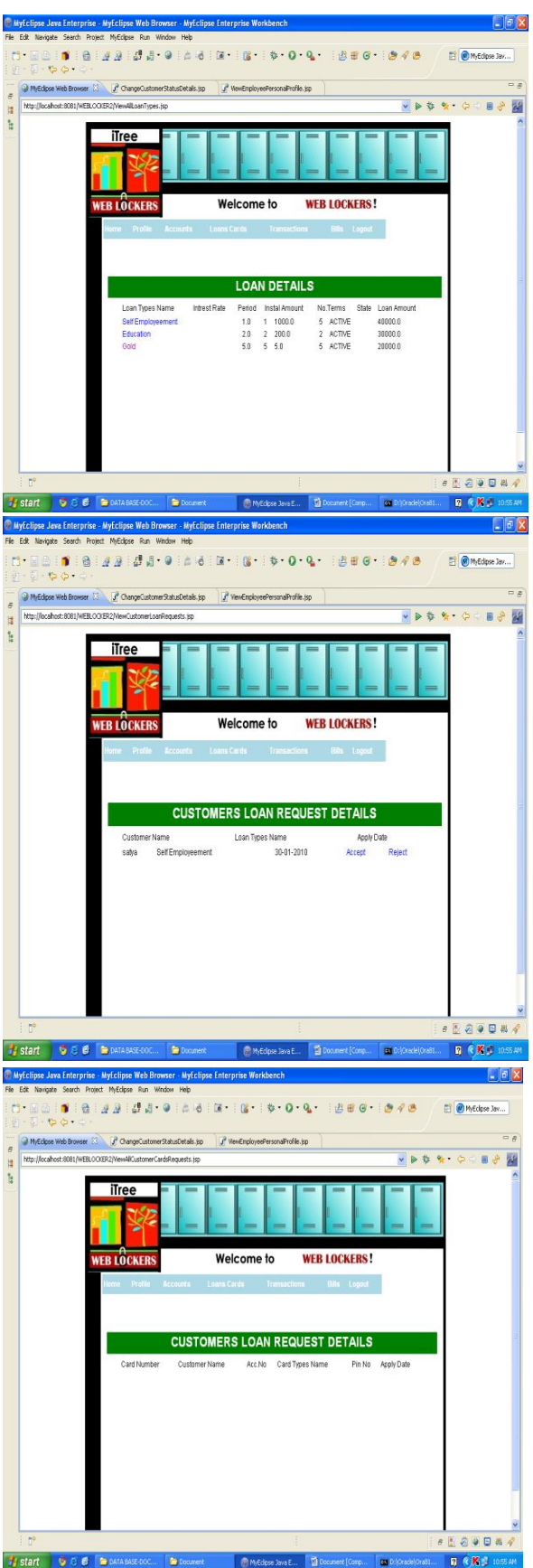

## **CONCLUSION**

The solution will facilitate to the bank employees and the account holders with the different modules. This solution is very much necessary for the private sector banks and the corporate sector. The banking industry will take a new shape and explore like never before and here we can pay the electricity, water and phone bills through online.

## REFERENCES

- [1] http://www.wikipedia.org.
- [2] http://www.answers.com
- [3] http://www.google.co.in
- [4] http://www.startwright.com/project.htm
- [5] http://it.toolbLox.com/wiki/index.php/Warehous e\_Management